# Lesson 15

What are Tensor?

### What are Tensors?

### What are Tensors?

Wikipedia:

A **tensor** is an algebraic object that describes a multilinear relationship between sets of algebraic objects related to a vector space.

In short, tensors are generalization of scalars and vectors

### What are Tensors?

Wikipedia:

A **tensor** is an algebraic object that describes a multilinear relationship between sets of algebraic objects related to a vector space.

In short, tensors are generalization of scalars data and vectors.

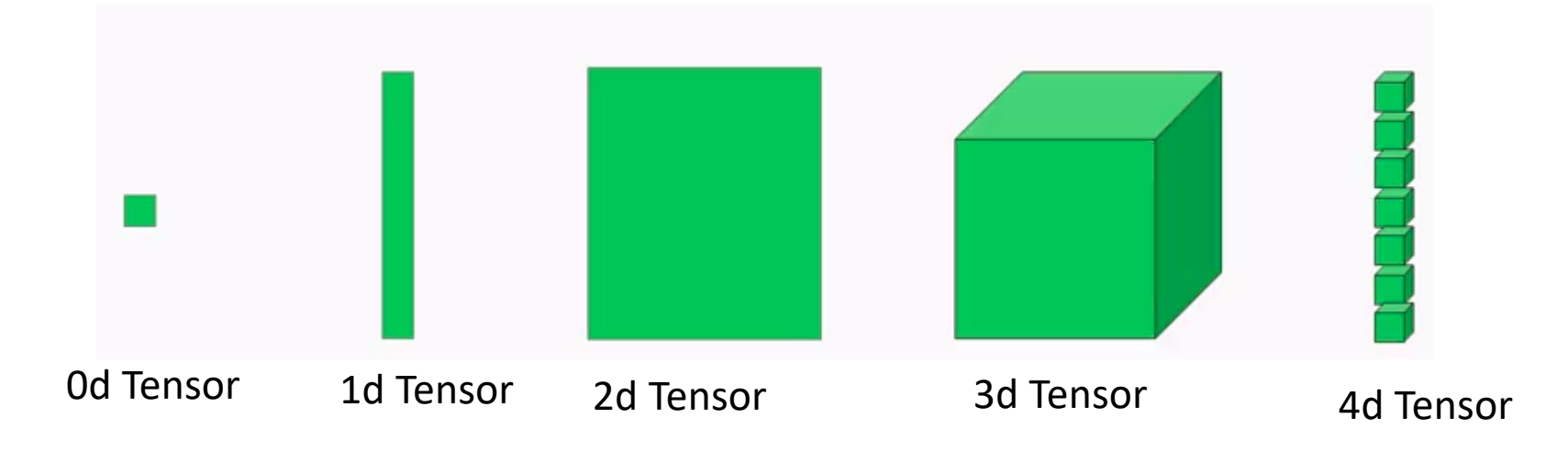

 $(10)$ 

 $Rank = 0$  Shape =  $(0)$ 

Scalar

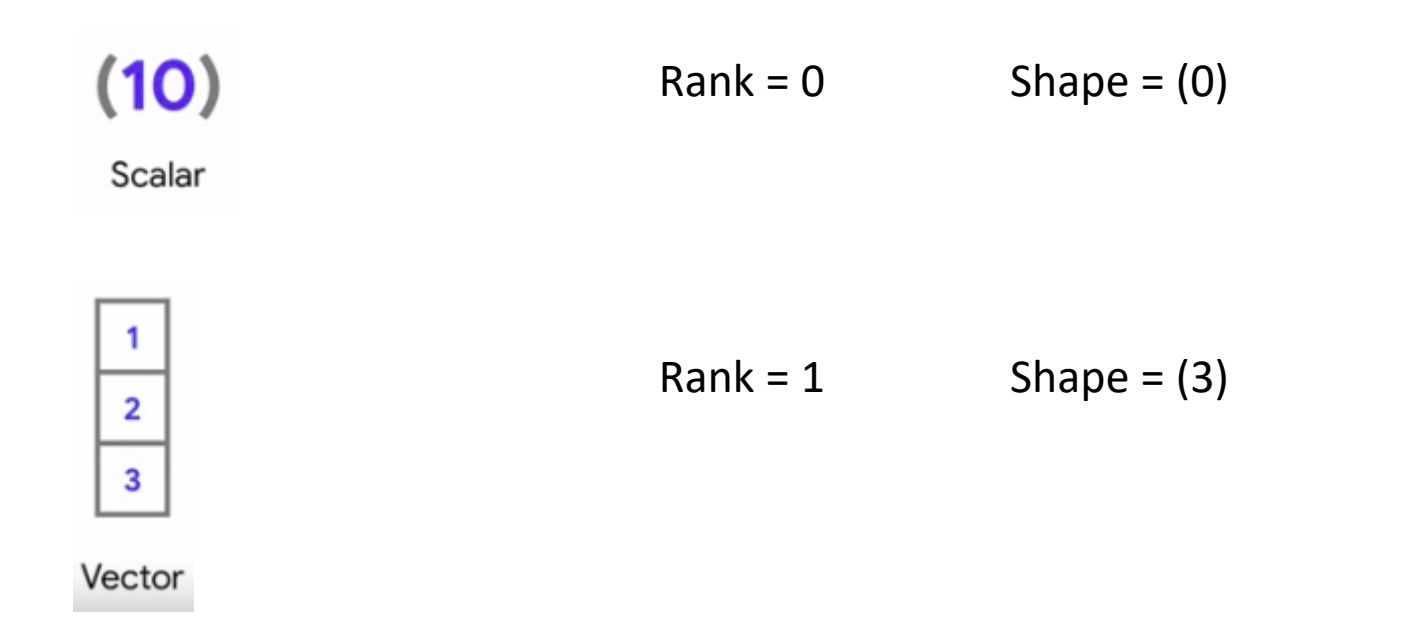

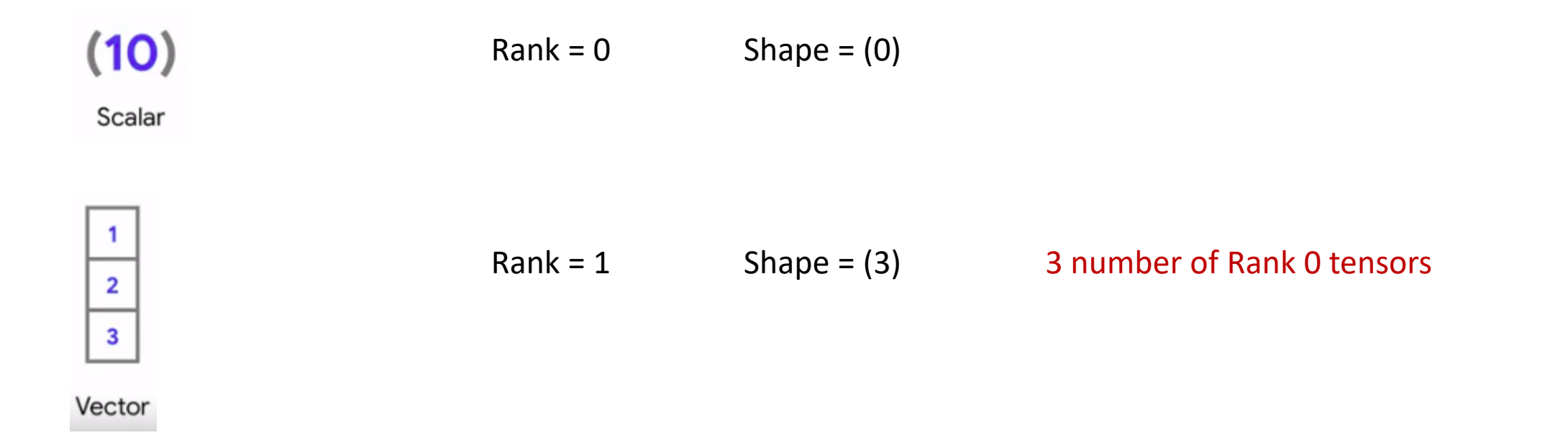

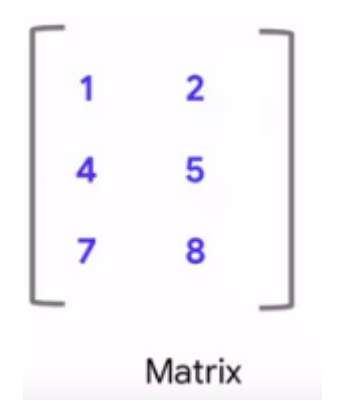

Rank = 2 Shape = (3x2) 3 number of Rank 1 tensors of shape 2

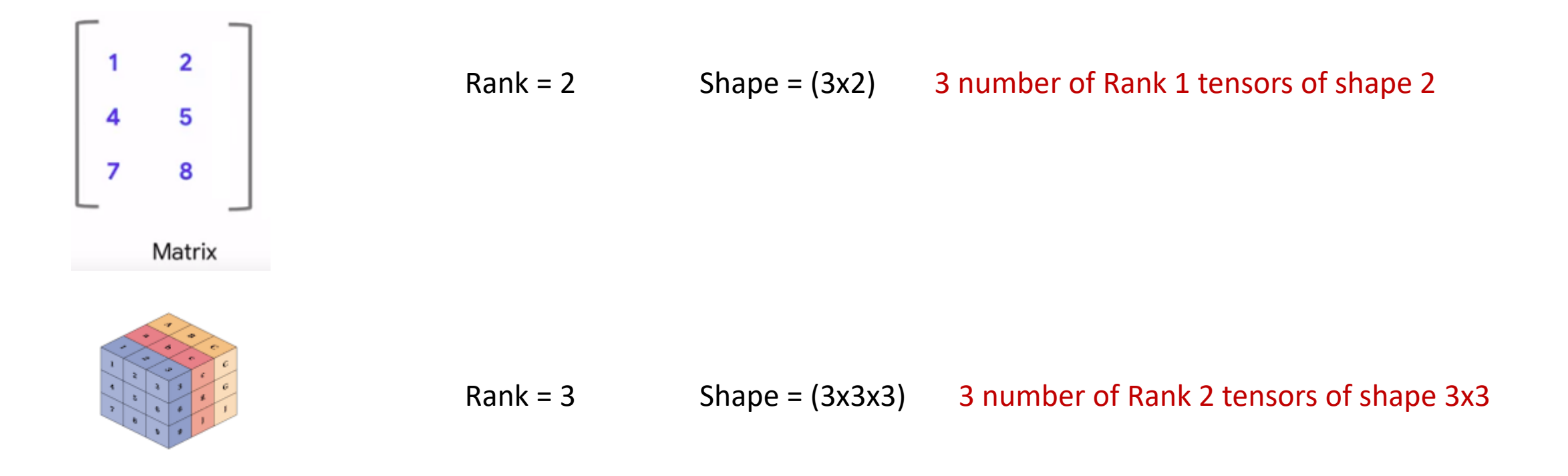

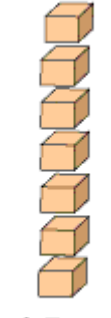

Rank =  $4$  Shape = (7x3x3x3) 7 number of Rank 3 tensors of shape 3x3x3

4 d -Tensor

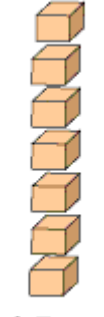

 $Rank = 4$  Shape =  $(7x3x3x3)$ 7 number of Rank 3 tensors of shape 3x3x3

4 d -Tensor

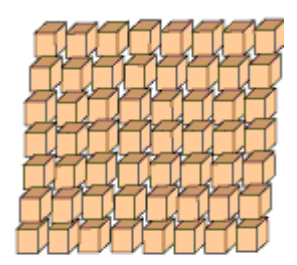

Rank = 5 Shape = (7x8x3x3x3) 7 number of Rank 4 tensors of shape 8x3x3x3

5 d -Tensor

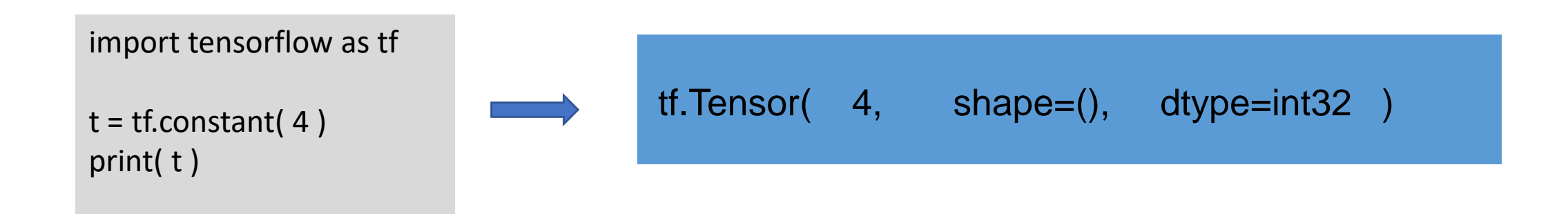

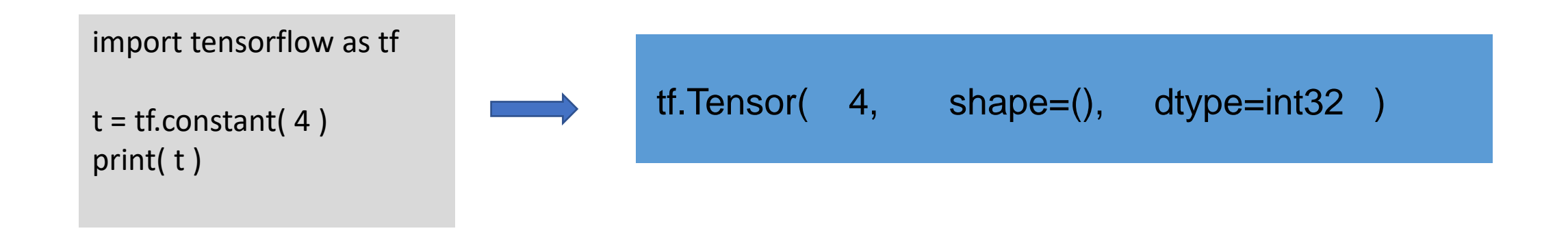

import tensorflow as tf

 $t = tf.constant([2.0, 3.0, 4.0])$ print(t)

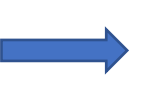

 $tf.Tensor([2. 3. 4.], shape=(3,)$ , dtype=float32)

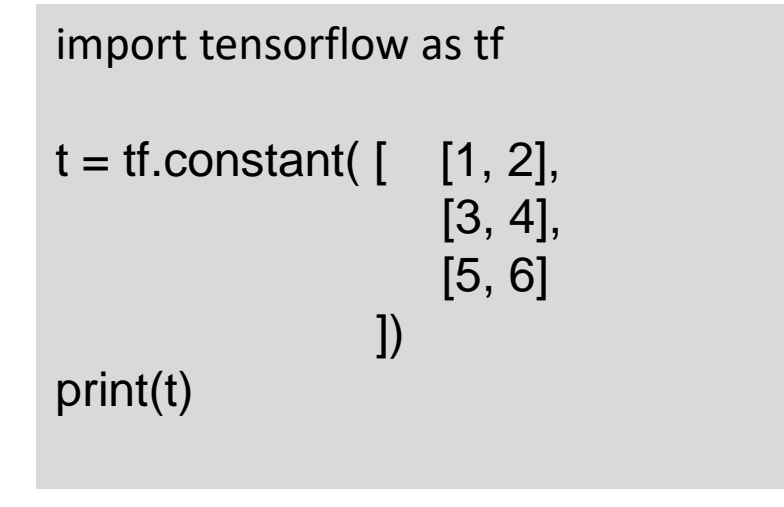

tf.Tensor( [[1 2] [3 4] [5 6]], shape=(3, 2), dtype=float16

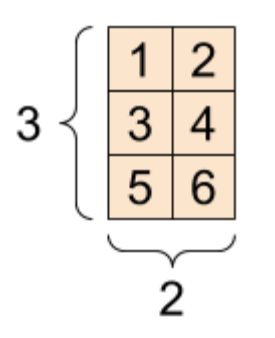

No. of rows  $= 3$ 

No. of Columns = 2

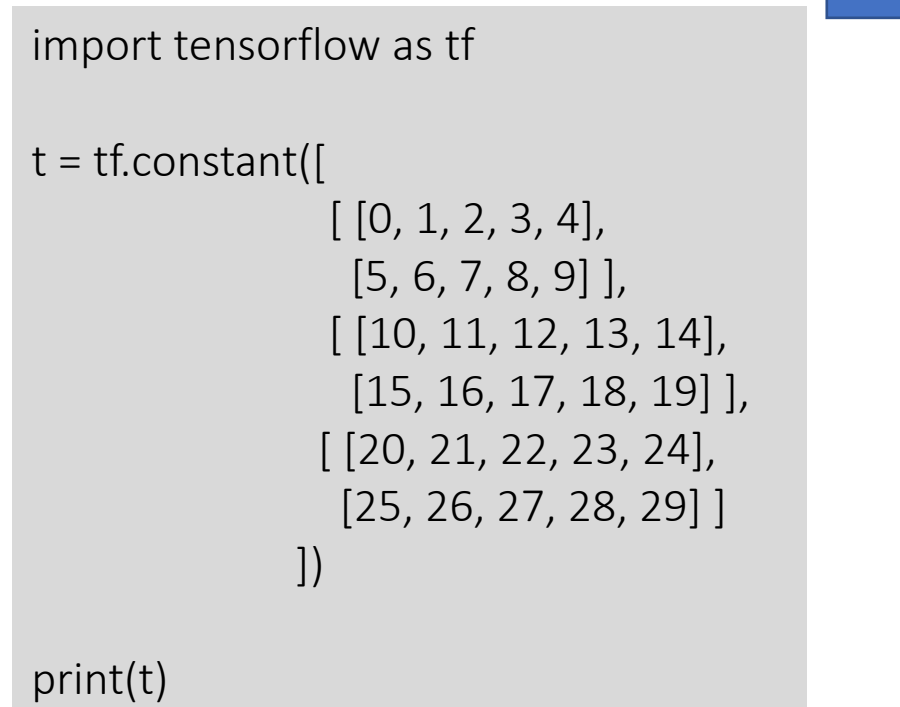

tf.Tensor( [[[ 0 1 2 3 4] [ 5 6 7 8 9]] [[10 11 12 13 14] [15 16 17 18 19]] [[20 21 22 23 24] [25 26 27 28 29]]], shape=(3, 2, 5), dtype=int32)

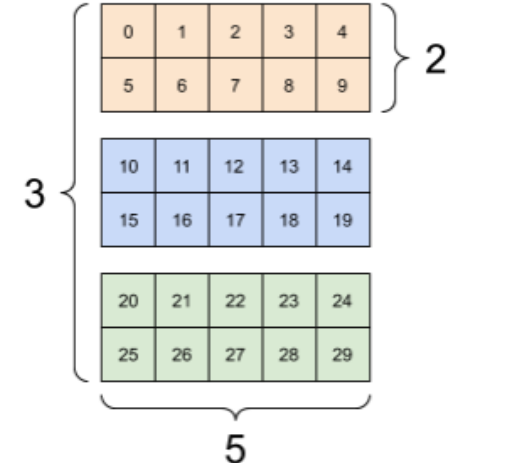

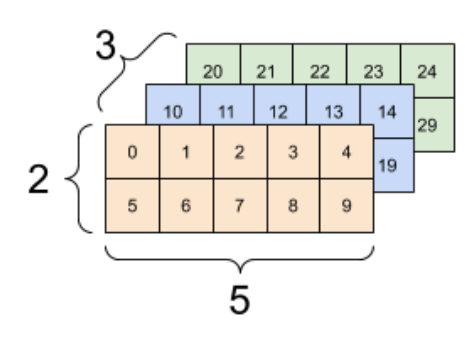

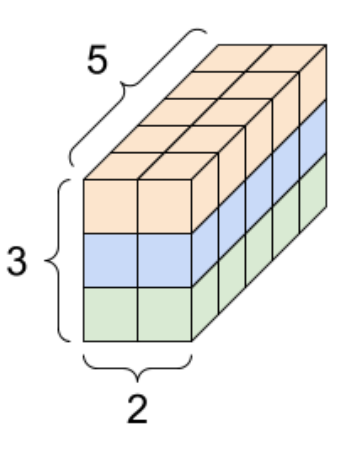

#### Components of a Tensor?

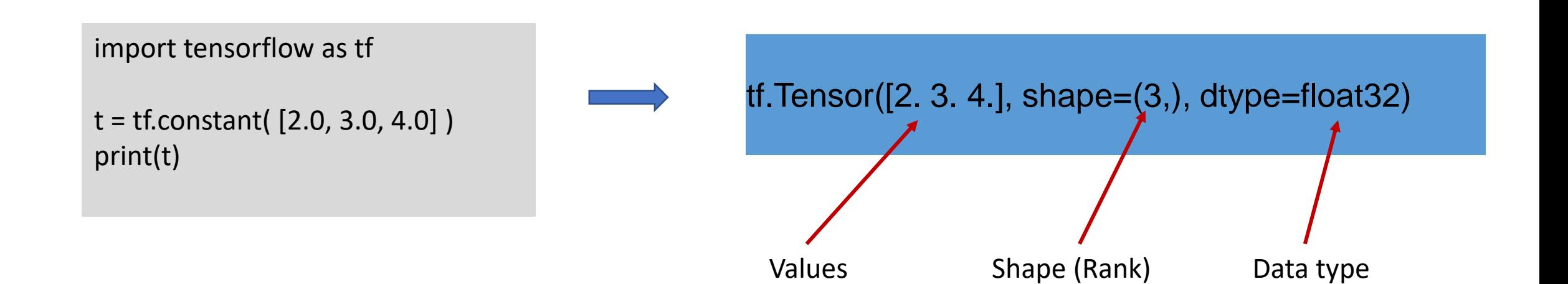

### Summary

- What are Tensors?
- Different types of Tensors
- Rank of a Tensor
- Shape of a Tensor
- Components of a Tensor